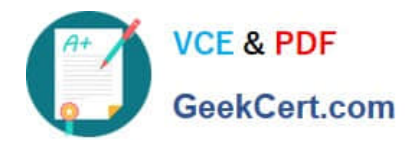

# **1Z0-1041-22Q&As**

Oracle Cloud Platform Enterprise Analytics 2022 Professional

# **Pass Oracle 1Z0-1041-22 Exam with 100% Guarantee**

Free Download Real Questions & Answers **PDF** and **VCE** file from:

**https://www.geekcert.com/1z0-1041-22.html**

100% Passing Guarantee 100% Money Back Assurance

Following Questions and Answers are all new published by Oracle Official Exam Center

**C** Instant Download After Purchase **83 100% Money Back Guarantee** 

- 365 Days Free Update
- 800,000+ Satisfied Customers

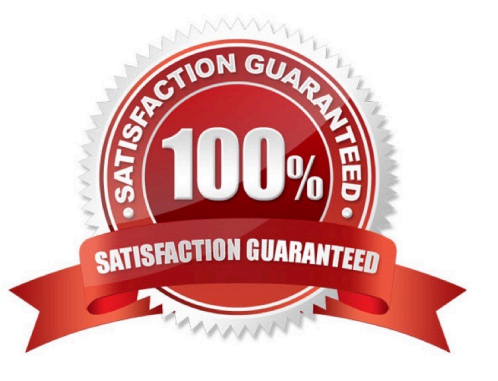

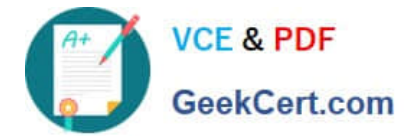

## **QUESTION 1**

Which three options are correct about application workbooks?

- A. Worksheets can be modified by using the Cube Designer wizard.
- B. Worksheets cannot be modified directly in Excel.
- C. Application workbooks support the generation reference dimension build method.
- D. Multiple dimensions can be placed on a single worksheet.
- E. Application workbooks can have data load worksheets and calculation worksheets.

Correct Answer: ACE

## **QUESTION 2**

What is not a pre-requisite for deploying the Oracle Business Intelligence Cloud Service Remote Data Connector?

A. Configure the load balancer or HTTP server for Secured Socket Layer communication.

B. Download the Oracle Business Intelligence Cloud Service Remote Data Connector WAR file from the Oracle Technology Network website.

C. Download and Install Weblogic Server and Node Manager from the Oracle Technology Network website or, alternatively, download and install Apache Tomcat.

D. Obtain the OAuth 2.0 token from the IETF OAuth Working Group website and save it to the Oracle Analytics Cloud bi\_home directory.

Correct Answer: D

Reference https://www.oracle.com/technetwork/middleware/bicloud/downloads/oac-rdc-e67875- 06-4921158.pdf

#### **QUESTION 3**

A client is using Weblogic Embeded LDAP server for identity managment. When creating the Oracle Analytics Cloud service, credentials must be provided for the Oracle Analytics Cloud administrator. Which of the following is a valid password?

- A. ll-password\_my
- B. my-(passwordll\$)
- C. my-(passwordll#)
- D. my\_password\$ 11
- Correct Answer: D

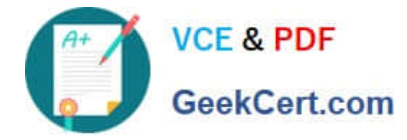

#### **QUESTION 4**

You want to create a filter that restricts access to the Fact table so that Revenue Is only visible to users assigned to a particular role. In which tab should you set this up?

- A. Permissions
- B. Row Level Data
- C. Table filter
- D. Data Filters
- Correct Answer: D

You can define data filters for fact tables, dimension tables, and columns that provide row-level security for data model objects. For example, you can create a filter that restricts access to the Products table so that only certain brands are visible to users assigned to a particular role. https://docs.oracle.com/en/cloud/paas/bi-cloud/bilpd/securing-accessdata.html

## **QUESTION 5**

Which are the correct steps to download the Autonomous DW wallet?

A. - Go to Oracle Cloud Storage overview

-Select the bucket where you have the ADW

- Click to DB Connection.
- -

-

Click Download

-Enter appropriate Password.

-Confirm Download

B. - Go to Oracle Cloud Infrastructure overview

-Select the compartment where you have the ADW

Click to DB Connection.

-Click Download

-Confirm Download

C. - Go to Oracle Cloud Baremetal overview

-Select the compartment where you have the ADW

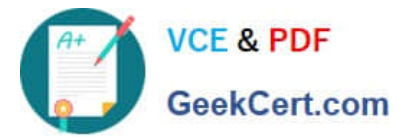

-Click to DB wallet download

- -Confirm Download
- D. Go to Oracle Cloud Infrastructure overview

-Select the compartment where you have the ADW

Click to DB Connection.

Click Download

-

-

-

-

-Enter appropriate Password.

-Confirm Download

E. - Go to Oracle Cloud Infrastructure overview

-Select the compartment where you have the ATP

Click to DB Connection.

Click Download

-Enter appropriate Password.

-Confirm Download

Correct Answer: D

[1Z0-1041-22 PDF Dumps](https://www.geekcert.com/1z0-1041-22.html) [1Z0-1041-22 VCE Dumps](https://www.geekcert.com/1z0-1041-22.html) [1Z0-1041-22 Exam](https://www.geekcert.com/1z0-1041-22.html)

**[Questions](https://www.geekcert.com/1z0-1041-22.html)**